# **1.8.0 Release Notes**

- [1.8.0 Release Notes](#page-1-0)
	- [Highlight of Features](#page-1-1)
		- [Top New Features](#page-1-2)
		- [Community-Contributed Features](#page-2-0)
	- [Detailed Documentation on New Features](#page-2-1)
		- [New Web client User Interface](#page-2-2)
		- [ACT i2b2 on OMOP for MSSQL and Oracle databases](#page-2-3)
		- [ACT OMOP Totalnum Scripts](#page-3-0)
	- [Changelog](#page-3-1)
		- [Database Drivers](#page-3-2)
		- [Supported Db Server versions](#page-3-3)
		- [Supported software versions](#page-3-4)
	- [Supported Operating Systems](#page-3-5)
	- [i2b2 Server and Client Changes](#page-4-0)
		- [New Features and Improvements](#page-4-1)
	- [i2b2 Database Changes](#page-4-2)
		- [New Features and Improvements](#page-4-3)
	- [Bug Fixes](#page-4-4)
	- [Notes for Developers](#page-5-0)

**Important links**

**Downloads:**

- i2b2 Download Page (binaries and virtual machine):<https://www.i2b2.org/software/index.html>
- i2b2 New Web client with redesigned user interface (source code) [i2b2/i2b2-webclient: Source code for the i2b2 Web Client](https://github.com/i2b2/i2b2-webclient/releases/tag/v1.8.0.0001)  [\(github.com\)](https://github.com/i2b2/i2b2-webclient/releases/tag/v1.8.0.0001)

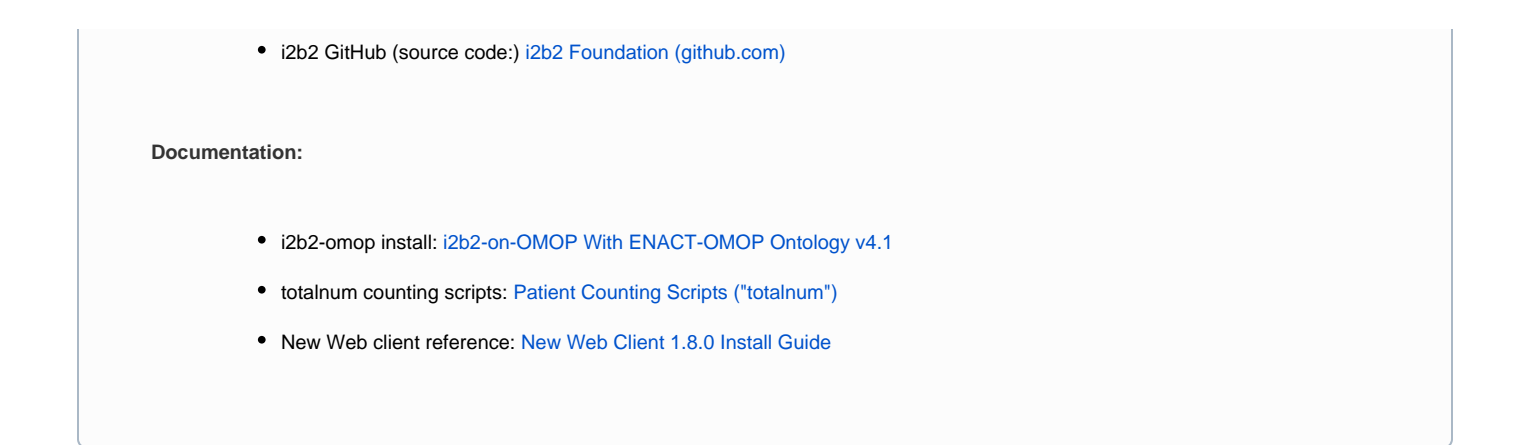

# <span id="page-1-0"></span>1.8.0 Release Notes

i2b2 1.8.0 Release introduces two major improvements to the platform that enhance usability and applicability: a redesigned and completely rewritten i2b2 Web Interface to improve the user experience, and core support for the OMOP data model on MSSQL and Oracle databases. These changes represent a major step forward in i2b2.

# <span id="page-1-1"></span>**Highlight of Features**

### **Top New Features**

<span id="page-1-2"></span>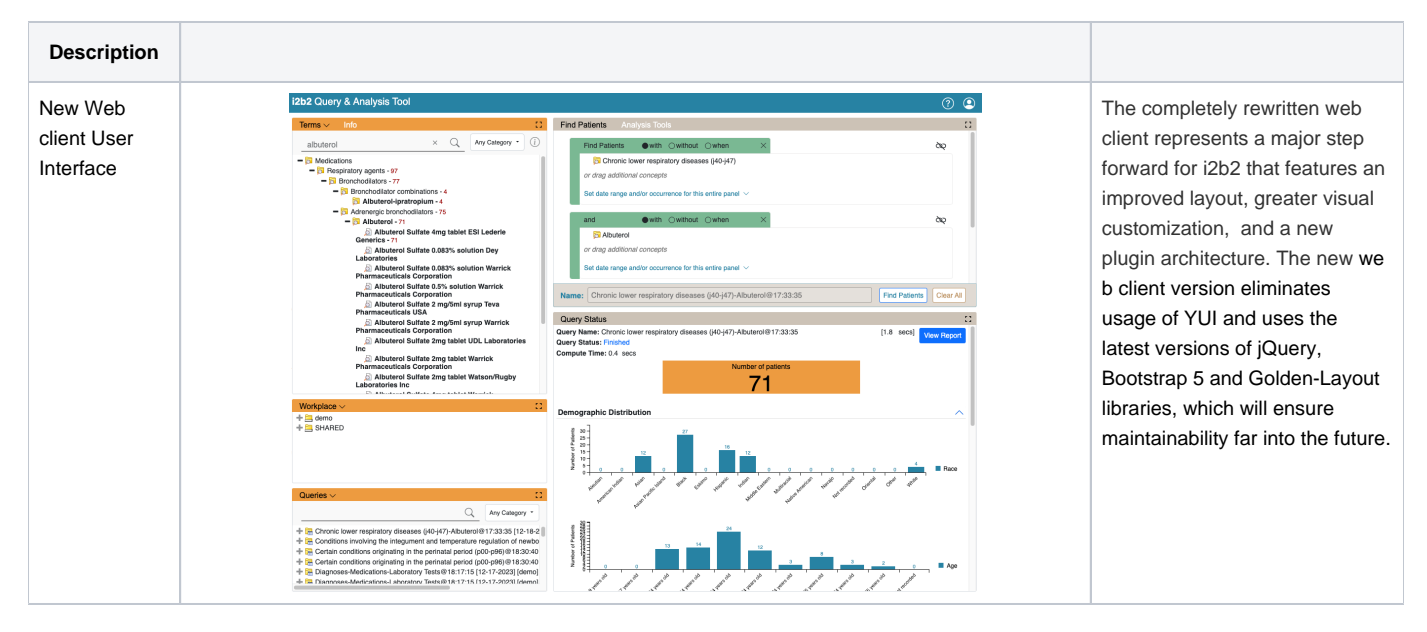

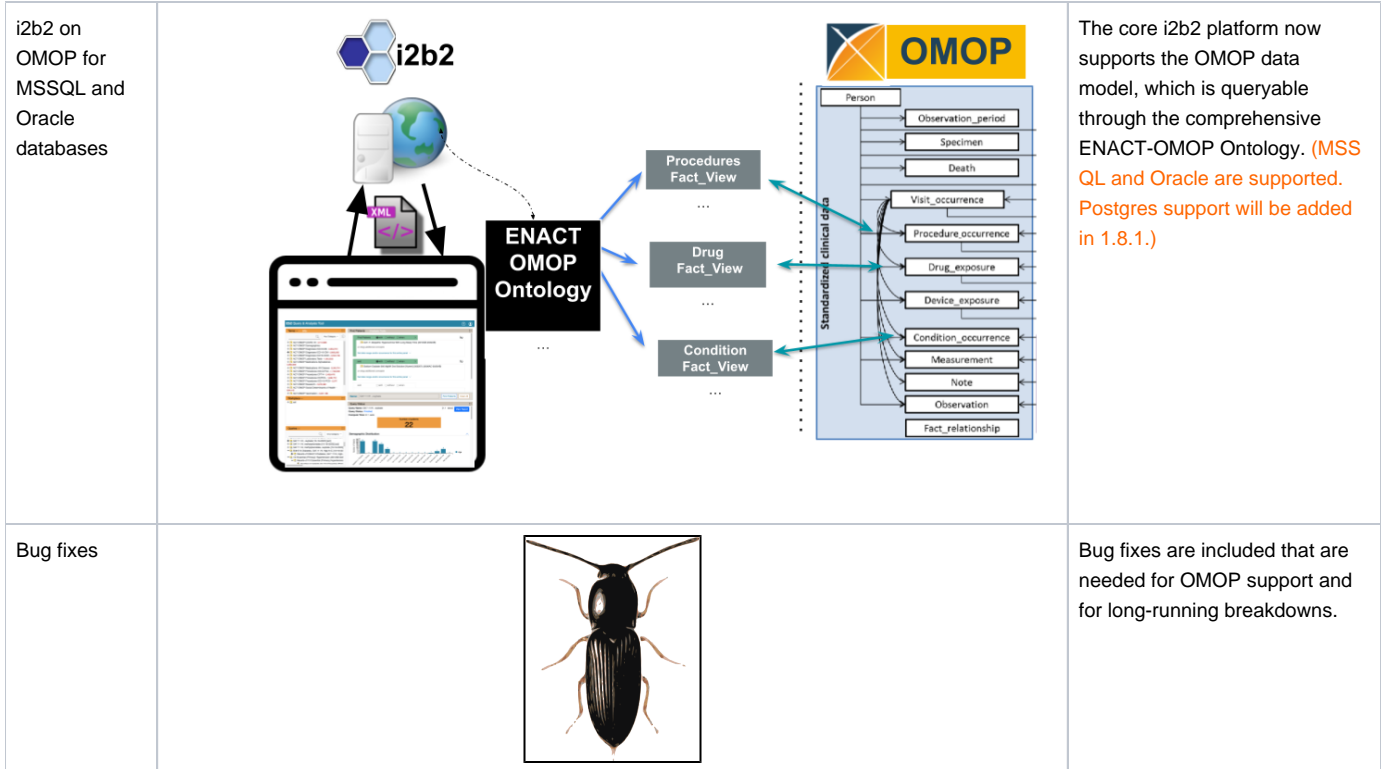

#### <span id="page-2-0"></span>**Community-Contributed Features**

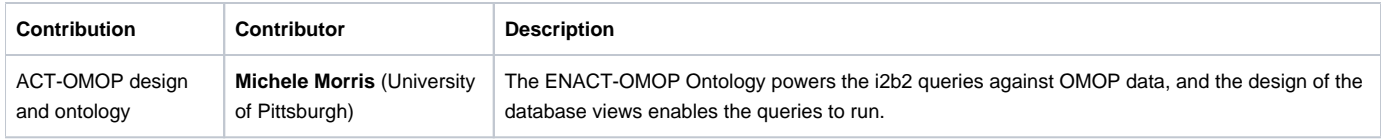

1.8.1 will be released In April 2024 and will add Postgres support for OMOP, Snowflake database support, SQL job scheduling, and improved data export.

## <span id="page-2-1"></span>Detailed Documentation on New Features

#### <span id="page-2-2"></span>**New Web client User Interface**

The new Web Client modernizes the i2b2 query tool, and features:

- Removal of antiquated support libraries.
- Creation of new compartmentalized plugin execution environment with support for legacy plugins.
- Drag and Drop system reworked to use browser-native operations.

See [i2b2 Web Client Install](https://community.i2b2.org/wiki/display/getstarted/1.+i2b2+Web+Client+Install) for installation instructions.

The Admin functionality is still supported through the classic web client. See [i2b2 Administration Module Install](https://community.i2b2.org/wiki/display/getstarted/2.+i2b2+Administration+Module+Install) for more information. In particular, pay attention to the configuration file change in [6.4 Configuration](https://community.i2b2.org/wiki/display/getstarted/2.2.3+Configuration) which enables an admin-only version of the classic webclient.

#### <span id="page-2-3"></span>**ACT i2b2 on OMOP for MSSQL and Oracle databases**

ACT i2b2 on OMOP functionality uses ACT Ontology in the front-end and enables the i2b2 Software to run against a database that uses the OMOP CDM architecture.

Documentation on loading the OMOP metadata, CRC tables, and CRC OMOP Views required to query the OMOP tables can be found here: [i2b2-on-](https://community.i2b2.org/wiki/display/getstarted/i2b2-on-OMOP+With+ENACT-OMOP+Ontology+v4.1)[OMOP With ENACT-OMOP Ontology v4.1](https://community.i2b2.org/wiki/display/getstarted/i2b2-on-OMOP+With+ENACT-OMOP+Ontology+v4.1)

For historical reference on old 2018 OMOP installation , refer to [OMOP Home on i2b2 Community Wiki](https://community.i2b2.org/wiki/display/OMOP/OMOP+Home)

For enabling use of an OMOP database with i2b2, follow the instructions in the install guide for a new install of i2b2 using the i2b2-OMOP install option. The documentation here will guide you through this process. [i2b2-on-OMOP With ENACT-OMOP Ontology v4.1](https://community.i2b2.org/wiki/display/getstarted/i2b2-on-OMOP+With+ENACT-OMOP+Ontology+v4.1)

#### <span id="page-3-0"></span>**ACT OMOP Totalnum Scripts**

Totalnum Scripts (patient counting scripts) have been updated with bugfixes, and the MSSQL version has been rewritten and is 5x faster.

[Patient Counting Scripts \("totalnum"\)](https://community.i2b2.org/wiki/pages/viewpage.action?pageId=83001346)

## <span id="page-3-1"></span>Changelog

#### <span id="page-3-2"></span>**Database Drivers**

The JDBC drivers were updated to the following versions.

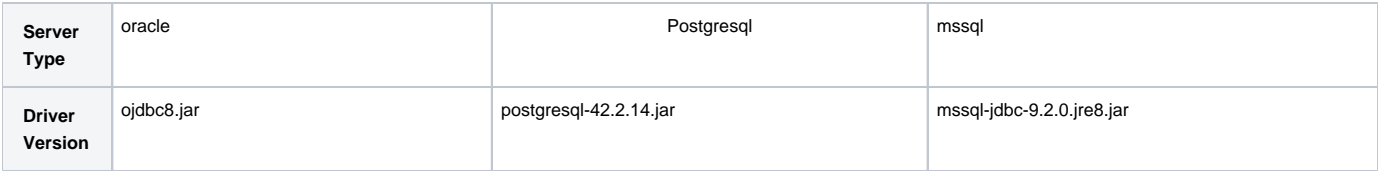

#### <span id="page-3-3"></span>**Supported Db Server versions**

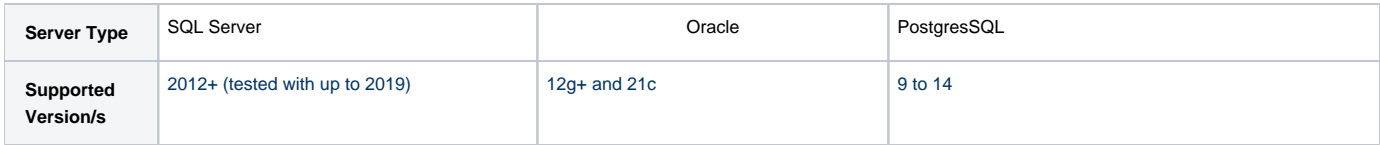

#### <span id="page-3-4"></span>**Supported software versions**

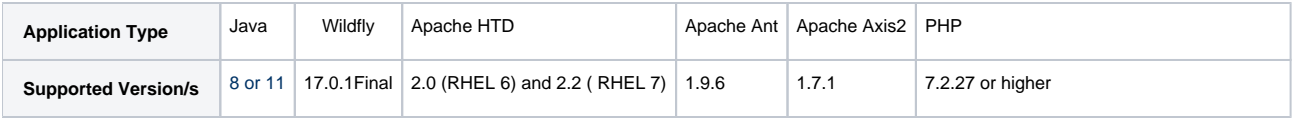

### <span id="page-3-5"></span>**Supported Operating Systems**

Rocky linux 8 and 9, CentOS versions 7

Windows 2016 -2019

There is a new PHP install process for IIS in the i2b2 install guide: [2.5.3.2 PHP for Windows](https://community.i2b2.org/wiki/display/getstarted/2.5.3.2+PHP+for+Windows)

Unofficially, MacOS and other flavors of Linux are likely to work.

## <span id="page-4-0"></span>i2b2 Server and Client Changes

#### <span id="page-4-1"></span>**New Features and Improvements**

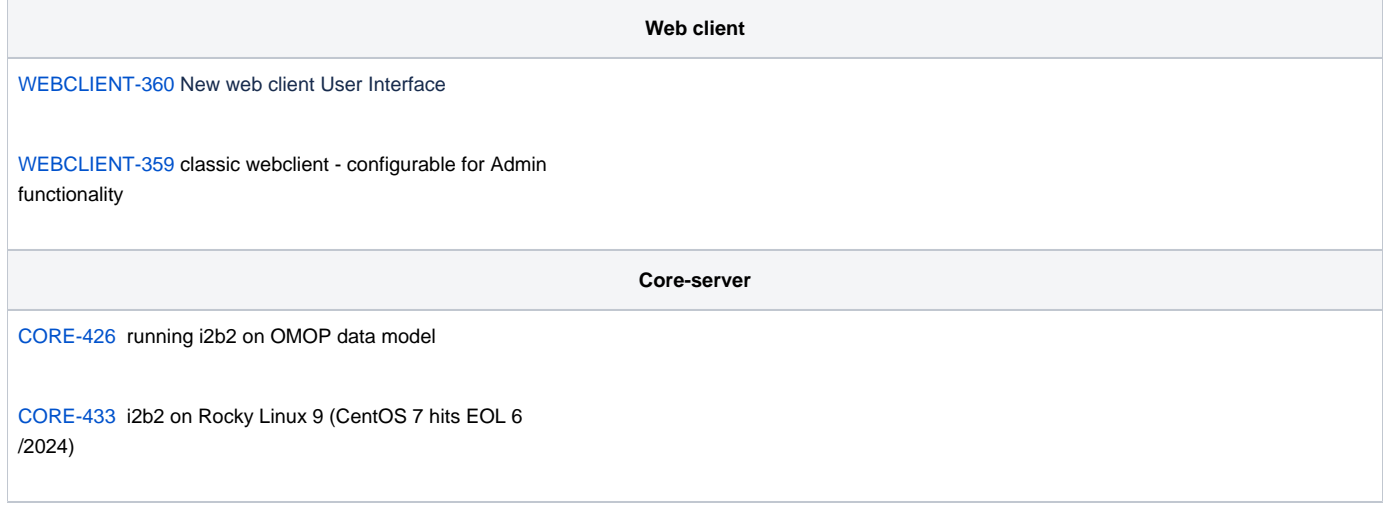

# <span id="page-4-2"></span>i2b2 Database Changes

#### <span id="page-4-3"></span>**New Features and Improvements**

[DATA-16](https://community.i2b2.org/jira/browse/DATA-16) I2b2 on OMOP- SQL Server and ORACLE

[DATA-23](https://community.i2b2.org/jira/browse/DATA-23) Support for multiple crc zip file extraction using databuld.xml

[DATA-33](https://community.i2b2.org/jira/browse/DATA-33) MSSQL Version of Faster Patient Counting Scripts

# <span id="page-4-4"></span>Bug Fixes

**Core-server / Data**

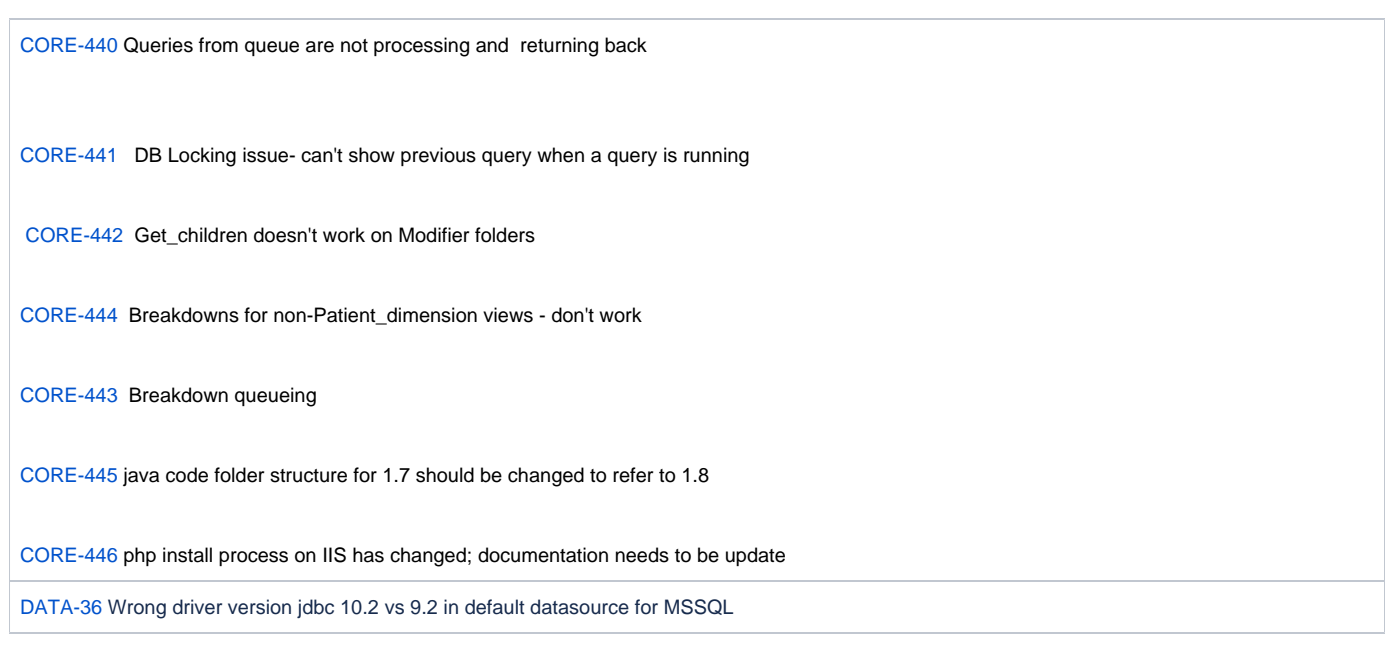

# <span id="page-5-0"></span>Notes for Developers

For Java 11 install, if you change the xsd (REST API message definitions), then you will need to regenerate gensrc via JAXB in Java 8. In the i2b2-core cell directory for which you're regenerating the XSD-Java, run the ant target "jaxb\_gen" on Java 8 and then build as usual using Java 11.